# SQL Server 7.0 Data Warehousing

Anil Desai, QuickArrow, Inc.

anil@quickarrow.com

http://home.austin.rr.com/akdesai

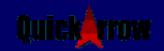

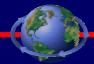

### **SQL Server 7.0 Data Warehousing**

April 11<sup>th</sup>, 2000

Written and Presented by: Anil Desai, MCSE, MCSD, MCDBA

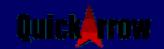

## Introduction and Purpose

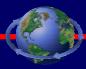

 To describe and demonstrate how advanced features in SQL Server 7.0 can be used to for building and analyzing a data warehouse

#### Presentation Overview

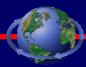

- Overview of Data Warehousing Challenges
- Using Data Transformation Services
- Performance Optimization and Data Management
- Analyzing Data with OLAP Services
- More SQL Server 7.0 Features

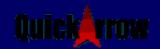

# Data Warehousing Challenges: Step #1

- Designing a Data Warehouse
- Online Transaction Processing (OLTP)
  - Normalized
  - Optimized for Inserts, Updates and Deletes
- Online Analytical Processing (OLAP)
  - Denormalized
  - Optimized for reporting
  - "Star" schema structure

# Data Warehousing Challenges: Step #2

- Populating the Data Warehouse
- Challenges:
  - Dealing with inconsistencies
  - Performance and storage issues
  - Political Issues
  - Heterogeneous sources

## Data Warehousing Challenges: Step #3

- Analyzing the Data
  - Perform complex analyses
  - Manage complex data relationships in a way users can understand
  - Use client-side tools that are simple to learn and customize

# Microsoft Data Warehousing Components

#### Server-Side:

- SQL Server 7.0 Data Transformation Services (data population)
- SQL Server 7.0 (data storage)
- OLAP Services (data aggregation and analysis)

#### Client-side:

- Excel 2000 Pivot Tables
- Office 2000 web tools

## SQL Server 7.0 Data Transformation Services (DTS)

Using DTS to organize and manage data between heterogeneous platforms and formats

## Data Transformation Services

- Goal: Transfer data between heterogeneous sources
- DTS is used to graphically create "packages" for importing and exporting data
  - Packages can be run once or scheduled to execute regularly
- Common Application: Decision Support Services and Data Warehousing

## DTS Overview

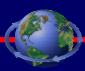

- Uses any ODBC or OLE-DB compatible data source for import / export
  - "Flat" files: Text File, CSV, Excel Files
  - Workgroup / Desktop databases: Microsoft Access, Visual FoxPro
  - RDBMS's: SQL Server, Oracle, Sybase, Informix, etc.
  - Other Data Sources: Exchange Server,
     Mainframes

## Using DTS to Move Data

- Types of Tasks:
  - Active Scripts
  - Executing program code, SQL Tasks, etc.
  - Transfer database objects
  - Send E-Mail notifications to administrators
- Schedule packages to run once or on a predefined schedule
- DEMO: Creating a DTS Package

# Optimizing SQL Server 7.0 Performance and Storage

Using built-in tools to improve performance and manage large data stores

## Performance Monitoring Basics

- Goal: To move the bottleneck
  - Reduce response times
  - Increase throughput
- Overall Process:
  - Establish a baseline and find bottleneck
  - Make one change at a time
  - Measure performance again and isolate bottleneck
  - Repeat, as desired

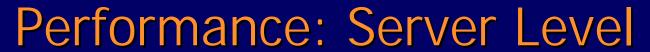

- - Performance: Server Level
    - Performance Monitor
  - Useful Counters:
    - Buffer Cache Hit Ratio
    - Total Server Memory
    - Page reads/writes per second

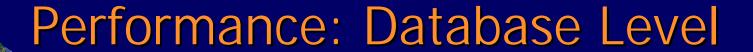

- Using SQL Server Profiler
  - Generates "trace" files that capture events specified by an administrator
- Index Tuning Wizard
  - Can use trace files created by SQL Server Profiler

## Performance: Query Level

- Using SQL Query Analyzer
  - Shows query optimizer plans for queries
  - Find reasons for slow-running queries
- Setting the Query Cost Governor
  - Prevents running of queries that exceed a maximum resource threshold

## Data Management

- SQL Server Data Storage Architecture
  - File Architecture (dynamic resizing of files)
  - Can use files and file groups to distribute information across multiple physical devices
  - Horizontal and Vertical partitioning of data

### Data Protection

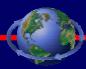

- Backup and Recovery Mechanisms:
  - Online ("Hot") backups
  - File and file group backups
  - RAID
  - Media sets and media families
- Reliability and Scalability
  - Standby Servers ("log-shipping")
  - SQL Server Clustering
    - Fail-Over Support
    - Load-Balancing

## Analyzing Data

Use the OLAP Services, Web-based tools and other methods for analyzing complex data relationships

## Web-Based Three-Tier Architecture Overview

- Presentation:
  - Web Server and/or Web Browser
- Business Objects:
  - Microsoft Transaction Server
  - Oracle Application Server
  - Microsoft Active Server Pages
  - ActiveX / COM Objects
  - Allaire ColdFusion
  - Other "middle-ware"
- Data Storage:
  - SQL Server, Oracle
  - Other RDBMS's

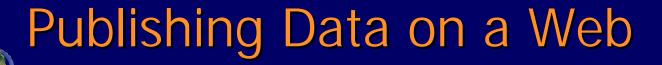

- SQL Server 7.0 Web Assistant can create static pages
  - Special HTML tags can be used within a template file
  - Can be scheduled to occur automatically
- Use Visual Interdev to make ASP-based dynamic web pages, including ad-hoc queries
- Middle-ware and other web software can use OLE-DB or ODBC

## **OLAP Overview**

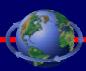

- Purpose
  - To quickly analyze large data sets
  - To speed the accessing of aggregate data
  - Other Decision-Support Features
    - "What-If?" Analysis
    - Interactive display and charting options

## SQL Server OLAP Services

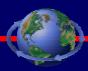

#### Architecture

- Independent of SQL Server
- Storage methods: MOLAP, HOLAP, ROLAP
- Depends on "star" or "snowflake" schema
- Supports Pivot Table Service and MDX queries
- Administered with MMC Snap-in

#### Updates:

- DTS Task Kit: Allows refreshes of OLAP data
- OLAP Update: Allows archiving of data cubes

## **OLAP Services: Client-Side**

- Excel 2000 Pivot Tables
  - Includes Office 2000 web integration features
- Third-Party Tools
  - OLAP@Work (<u>www.appsource.com</u>)
  - Brio (<u>www.brio.com</u>)
  - Cognos (<u>www.cognos.com</u>)

# More SQL Server 7.0 Features

Use Full-Text Search, English Query and SQL Server 2000 features to better manage data

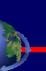

## **English Query**

- Allows forming relationships between database parts
  - E.g.: "Customers place orders"; "Stores are located in regions"
- Allows users to query in "natural language"
  - E.g.: "Which stores in Region 12 had sales of over \$50,000 this year?"

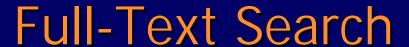

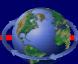

- Allows users to easily search text data
  - May be in "text" columns types, or
  - Microsoft Word, Excel files
- Special queries using CONTAINS ...
   FREETEXT syntax can be used

## SQL Server Agent / SQL Mail

- Can be used to schedule almost any task
  - Can occur on predefined schedule, or
  - When system activity is low
  - Can manage all tasks and jobs via a central server
- SQL Mail can be used to send alerts or automatic notification of process status

### SQL Server 2000

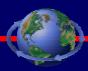

- New features in SQL Server 2000:
  - Cascading deletes
  - Materialized Views
  - Multiple instances per server
  - Support for XML
  - Enhanced UI and Administrative Tools
  - Enhanced OLAP functionality
  - Performance and reliability features

### Conclusion

Features in SQL Server 7.0 can be used to better populate, manage and analyze information for Decision Support Systems

### For More Information

- Microsoft TechNet / Microsoft Support Online (<a href="http://support.microsoft.com">http://support.microsoft.com</a>)
- Microsoft SQL Server Web Site (http://www.microsoft.com/sql)
  - White papers on SQL 7.0 / 2000 architecture
  - Technical walkthroughs of new features
- Microsoft Seminar Online (<a href="http://www.microsoft.com/seminar">http://www.microsoft.com/seminar</a>)
  - Multimedia lectures/demonstrations of SQL 7.0 features

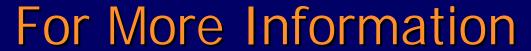

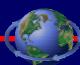

 Desai, Anil. <u>SQL Server 7 Backup and</u> <u>Recovery</u> (February, 2000, Osborne/McGraw-Hill)

### For More Information

- Desai, Anil. "Windows NT Network Management:
   Reducing Total Cost of Ownership" (May, '99; New Rider's Press)
  - Chapter #9, "Performance Monitoring"
  - Chapter #10, "Performance Optimization"
  - Chapter #15, "Web-Based Publishing"
  - Chapter #16, "Web Applications"

Windows NT' Network Management Reducing Total Cost of Ownership

Desai

Ters

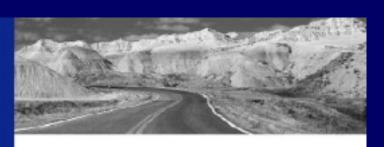

## Windows NT Network Management

Reducing Total Cost of Ownership

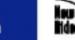

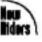

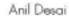

### For More Information

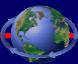

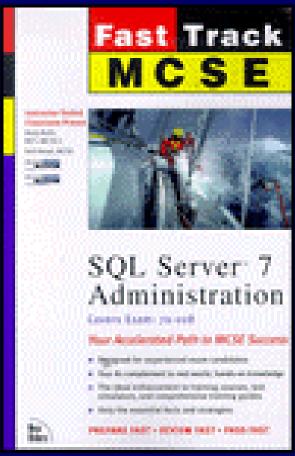

Andy Ruth and Anil Desai.
 MCSE Fast Track: SQL
 Server 7.0 Administration
 Exam Guide

(New Riders Press, 1999)